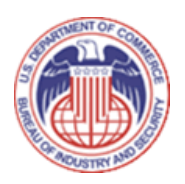

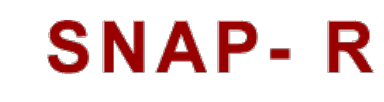

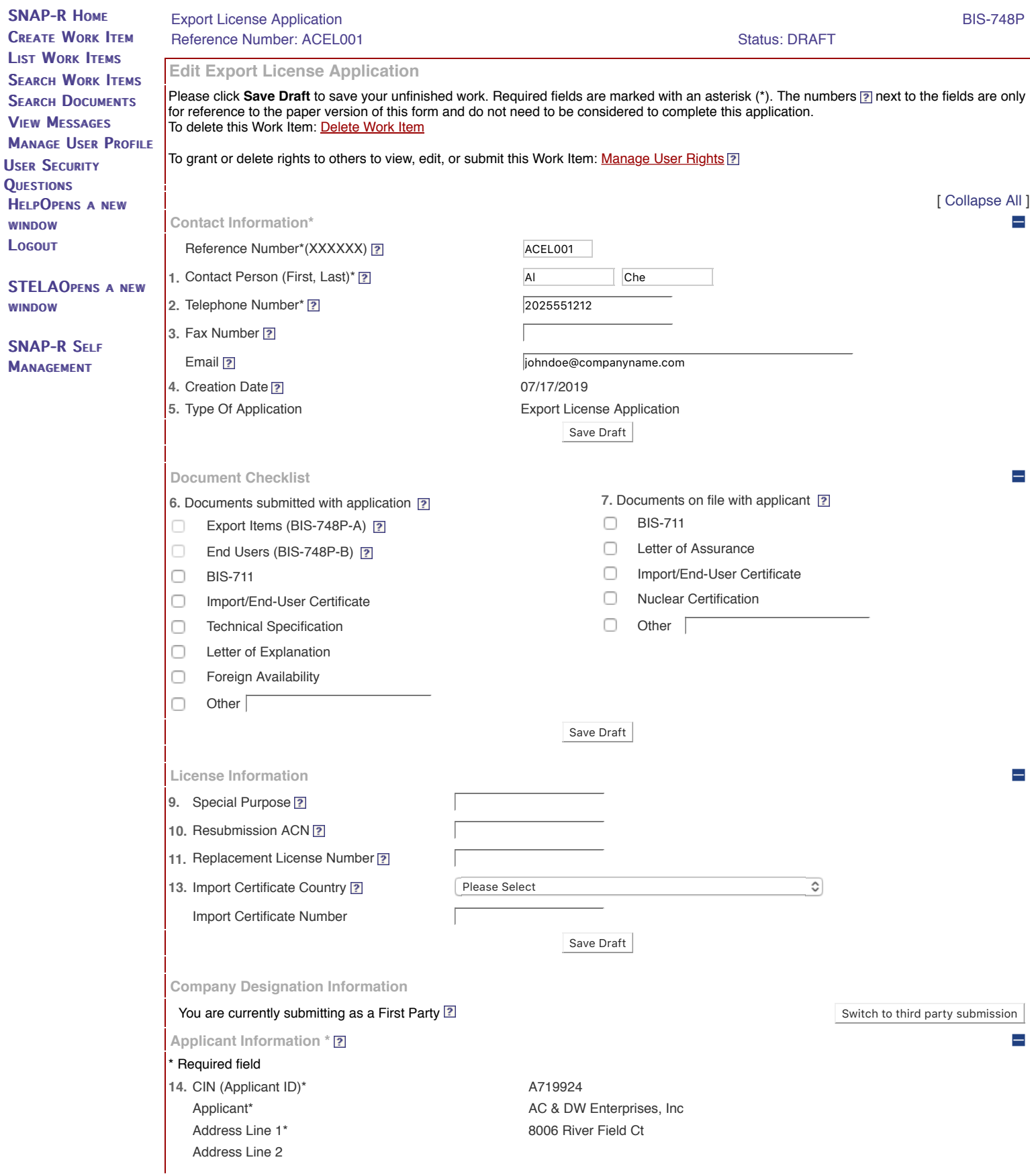

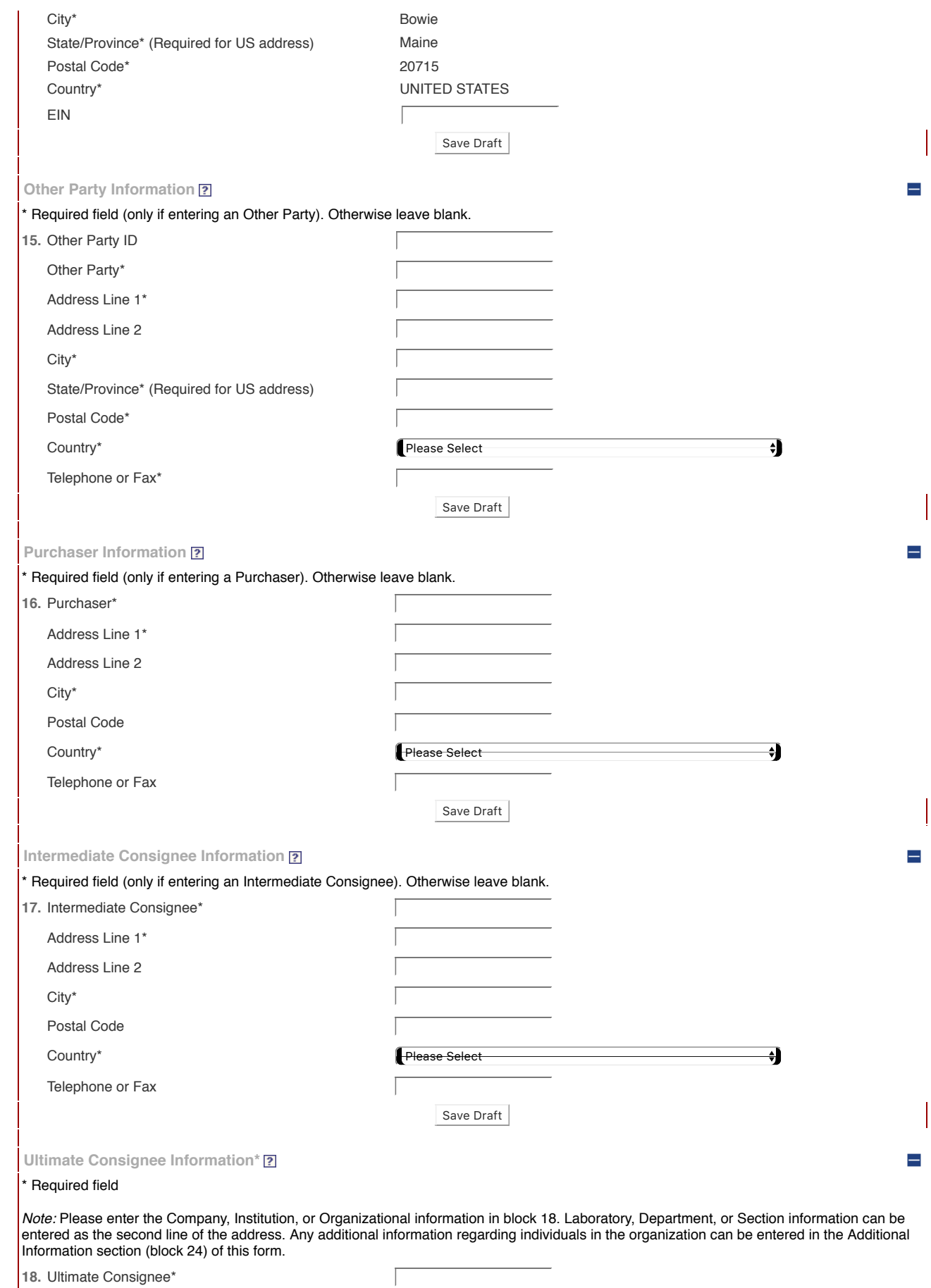

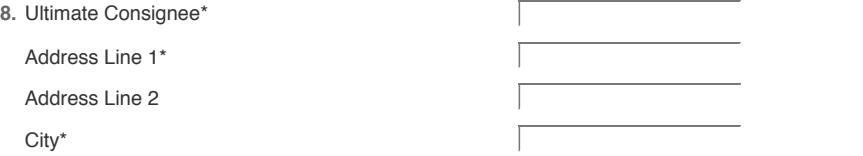

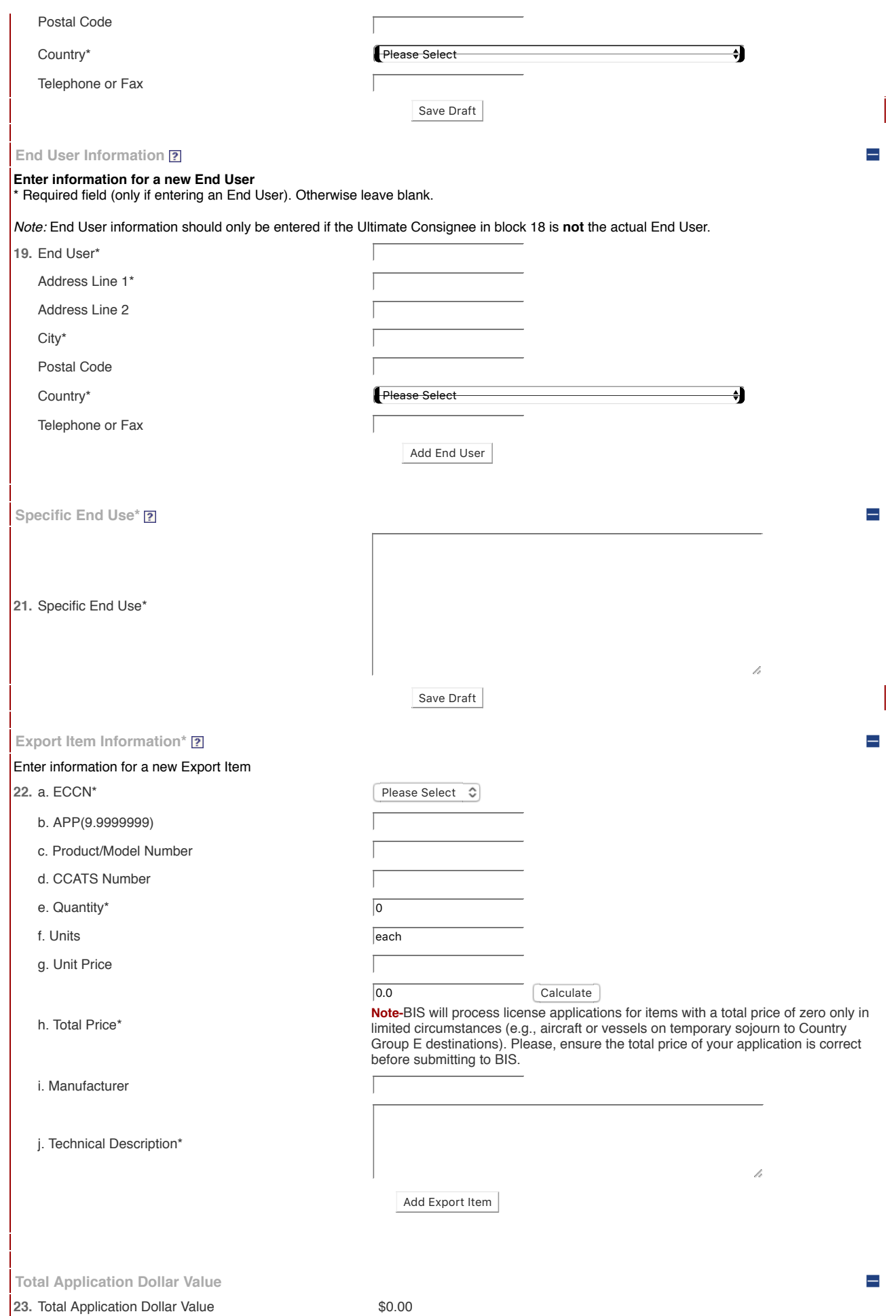

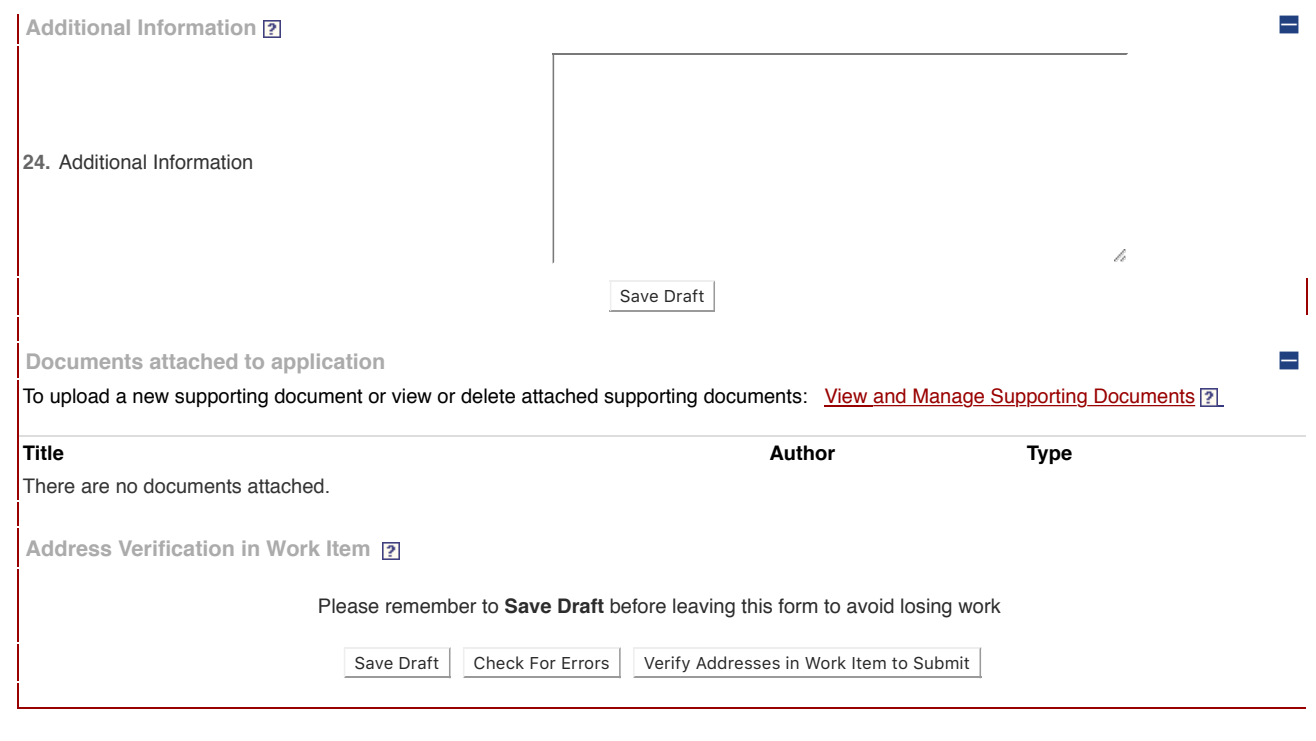

[FOIA](http://www.bis.doc.gov/foia/Default.htm) | [Disclaimer](http://www.bis.doc.gov/Disclaimer.html) | [Privacy Policy Statement](http://www.bis.doc.gov/PrivacyInfo.html) | [Information Quality](http://www.bis.doc.gov/PDF/qualityguidelines.pdf) [Department of Commerce](http://www.doc.gov/) | [Contact Us](https://www.bis.doc.gov/Forms/FormsList.html)